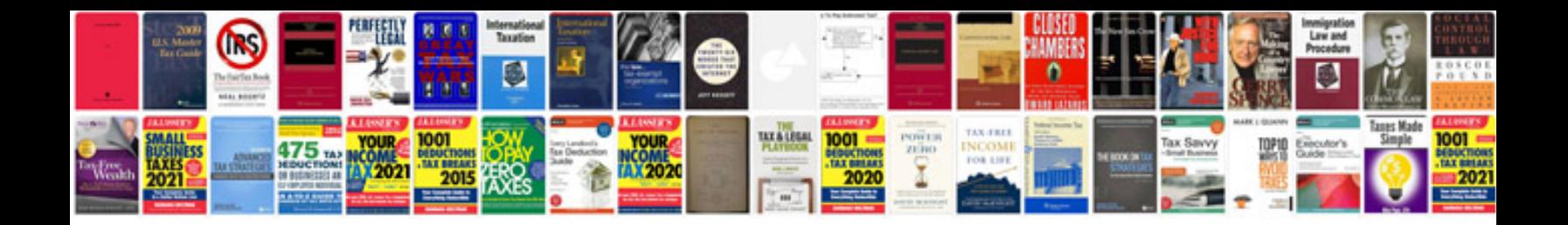

**Ford engine codes list**

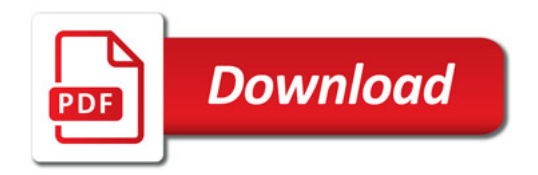

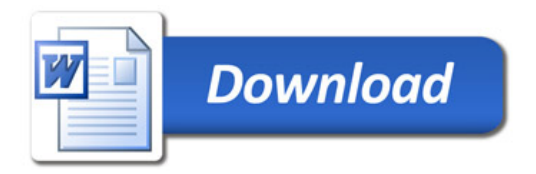